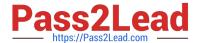

# 9A0-096<sup>Q&As</sup>

Adobe AfterEffects CS4 Exam

# Pass Adobe 9A0-096 Exam with 100% Guarantee

Free Download Real Questions & Answers PDF and VCE file from:

https://www.pass2lead.com/9a0-096.html

100% Passing Guarantee 100% Money Back Assurance

Following Questions and Answers are all new published by Adobe
Official Exam Center

- Instant Download After Purchase
- 100% Money Back Guarantee
- 365 Days Free Update
- 800,000+ Satisfied Customers

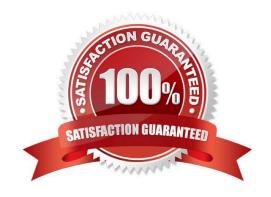

# https://www.pass2lead.com/9a0-096.html

2024 Latest pass2lead 9A0-096 PDF and VCE dumps Download

#### **QUESTION 1**

Which format creates bitmap-only output that supports alpha channels when exporting After Effects compositions to Flash?

- A. FLV
- B. F4V
- C. M4V
- D. SWF

Correct Answer: A

## **QUESTION 2**

In the Paint panel, what does the Flow attribute affect?

- A. the maximum amount of paint applied
- B. how quickly paint is applied or removed
- C. the ratio between the short and long axes of a brush
- D. how pixels in the underlying image are blended with the pixels painted

Correct Answer: B

### **QUESTION 3**

What should you do if you wish to render and save movies while you continue working in After Effects?

A. select the Composition in the Project panel, go to Composition > Add to Render Queue, choose an Output Module, and press Render

B. open Adobe Media Encoder CS4, choose File > Add After Effects Composition, select the composition you require, define a Format and Preset, then press Start Queue

C. select the Composition in the Project panel, go to Composition > Add to Render Queue. In the Render Settings, select the Multi-Machine Settings preset, and press Render

D. go to Preferences > Memory and Multiprocessing, enable Render Multiple Frames Simultaneously, then click OK, then select the Composition in the Project panel and choose Composition > Add to Render Queue, and press Render

Correct Answer: B

# https://www.pass2lead.com/9a0-096.html

2024 Latest pass2lead 9A0-096 PDF and VCE dumps Download

#### **QUESTION 4**

| Which array | object is | suitable | for the | Position | property | !? |
|-------------|-----------|----------|---------|----------|----------|----|
|             |           |          |         |          |          |    |

- A. [0]
- B. [50, 100]
- C. [50,100,0]
- D. [50, 100, 0, 0]

Correct Answer: C

#### **QUESTION 5**

Which two features and data are preserved (passed through) when exporting a composition to XFL format, for import to Adobe Flash CS4? (Choose two.)

- A. PNG files
- B. 3D layers
- C. Layer Styles
- D. Shape Layers
- E. FLV video clips

Correct Answer: AE

9A0-096 PDF Dumps

9A0-096 Practice Test

9A0-096 Exam Questions